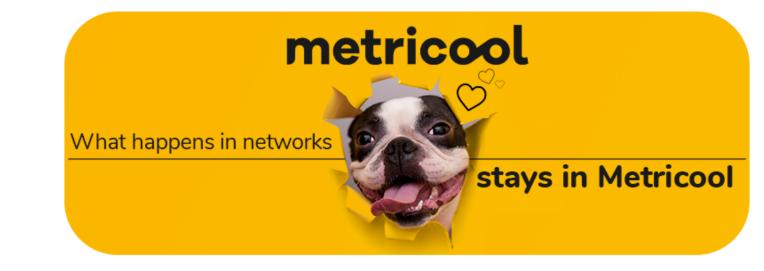

If there's one thing that has been missing on LinkedIn, among other thigs, it was a lack of communication between users and brands.

The fact is, LinkedIn messages are a little unorganized. With the confusion of first, **second, and third level connections**, it's hard to know who you can and can't message. It's still a little messy but... 😣

The professional social network has taken the extra step for "Linkeders" to connect

and communicate within the app. How?

### Messages available for LinkedIn Pages Many professionals who use LinkedIn were clamoring for it.

The social network is working on including a two-way conversation to improve

an offer through private messaging.

communication between LinkedIn users and companies. So you could say, to make this network more social. Now it will be easier to contact companies to ask questions, resolve problems, or propose

But... this is making me think, won't it be crazy if all users' inboxes are open? 🤔

More or less, yes, so just in case, **LinkedIn is adding a disable option**, for users who prefer to keep their inboxes private.

New! @LinkedIn is rolling out ability for Company Pages to send and

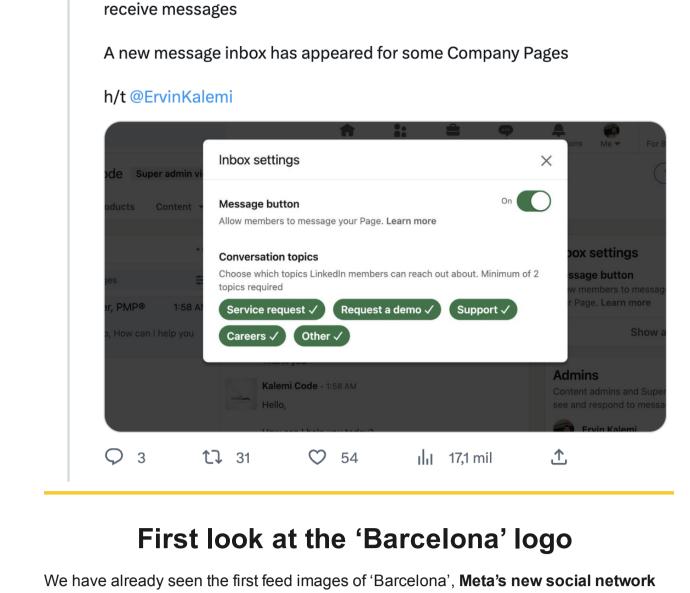

Now, thanks to insider Alessandro Paluzzi, we have the first image of the logo... at least when we have the option to download it.

This is possible a reference to what will be the main stars of the network, account handles and mentions.

As you can see, it's a rather basic logo, with a clear emphasis on the "@".

I can't wait to have it on my phone and try it out... 😅 Alessandro Paluzzi 📀 Suscribirse

#Instagram continues to work on "Barcelona" their new text-based

@alex193a

social network, let's see the app icon ...

that will face off against Twitter.

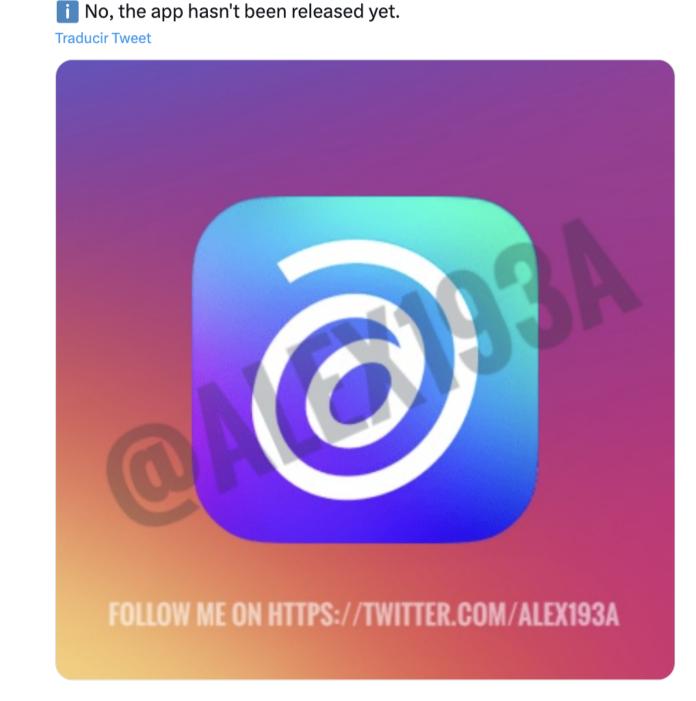

# new features... Twitter (or Elon Musk) has decided to extend this period of time.

Now, although the five changes remains the same, you have one hour to make any edits.

Before, you could change it 5 times within 30 minutes after posting, but now there are

The one with the mouth (Twitter) is mistaken...

One of Elon Musk's first Twitter Blue announcements was the possibility to edit tweets

after they have been published.

Also, the "history" of the tweet doesn't change. Meaning, if someone wants to see the original tweet as well as the changes made, they have access to this.

Matt Navarra 📀 @MattNavarra

Twitter is testing ability to edit tweets within 1 HOUR of tweeting 🕭 Currently it's limited to within 30 minutes **Traducir Tweet** 

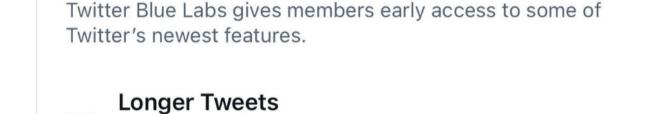

Create Tweets, replies and Quotes up to 4,000

characters long.

**Traducir Tweet** 

own AI features.

personalities.

**Traducir Tweet** 

Alessandro Paluzzi 💞

more fun and engaging experience ..

@alex193a

11 mil

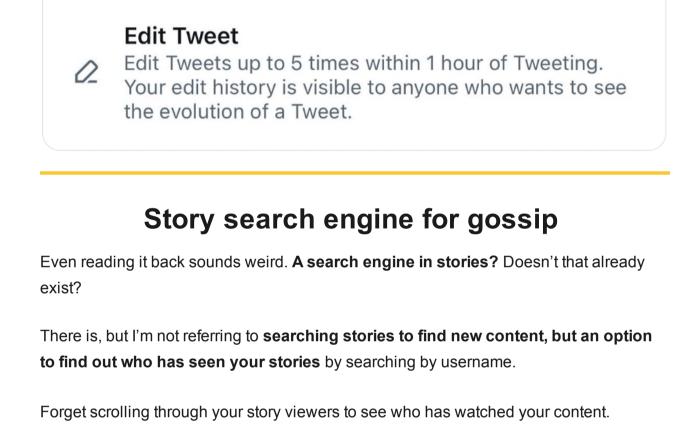

## This is a simple solution for other users who have a large number of followers, or if you are wanting to see if that one person viewed your story...

As you can see in the image, at the top of the viewers you have this search engine.

antiga galega do privacy @juanaocior

**№**10,7 mil **№**10,5 mi **№**8.799

o insta botou a opção de buscar quem visualizou os stories 😋

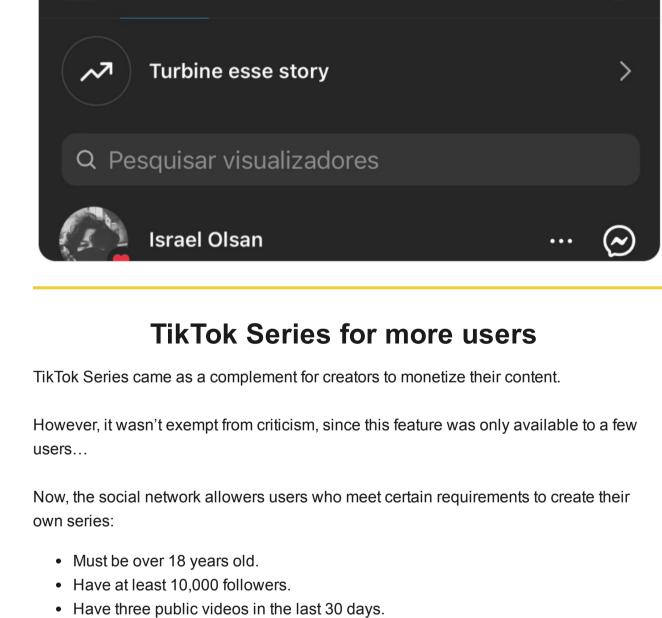

## If you are wondering what TikTok Series even are, I will leave you with a post that explains everything: What are TikTok Series?

Have at least 1,000 views on original content in the last 30 days.

If you remember, when Snapchat added its own AI chat feature, users weren't the biggest fan, as they believed it was intrusive. So, will it be different on Instagram? We'll find out soon enough!

#Instagram is working on bringing AI Agents (Bots 🖭) to your chats for a

i AI Agents will be able to answer questions and give advice.

You'll be able to choose from 30 different personalities.

Suscribirse

**Chatting with AI on Instagram** 

It's a good year for AI, and so far just about every social media platform has added their

Following suit is Instagram, who is working on adding Al Agents to your chats, where you can ask questions, get advice, or simply chat with a bot, choosing from 30 different

Chat with an Al

Bring AI to your chats for a more fun and engaging experience. Answers questions, gives advice Answers questions, gives advice Choose from different personalities Chat with 30 Al personalities and find which one you like best. Inspire your creativity Find the best way to express yourself and get help writing messages. FOLLOW ME ON HTTPS://TWITTER.COM/ALEX193A

Get started

Because... we have launched a new feature and, truth be told, I love it! You can now schedule PDF carousels on LinkedIn. But more on this topic, in this post: LinkedIn Carousels.

What a crazy week, Metricooler... has that been all? Not quite yet, because I added a little

Until next week, with more social media news! Anniston, from Metricool.

something at the end for a dose of Metricool SPAM. ^^

P.S.: I propose a marketer meeting to ask Meta to release the Barcelona app. Or at least to give us clues if that's even the real name... 📦

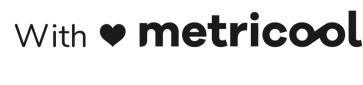

**Share it on LinkedIn Share it on Twitter** https://metricool.com/metricools-newsletter/" target=" blank" style="text-decoration: underline;

color: #1a1a1a;" rel="noopener">Share on Whatsapp □ "target="\_blank" style="text-

decoration: underline; color: #1a1a1a;" rel="noopener">Share on Telegram

Copyright © 2023 Metricool.com, All rights reserved.